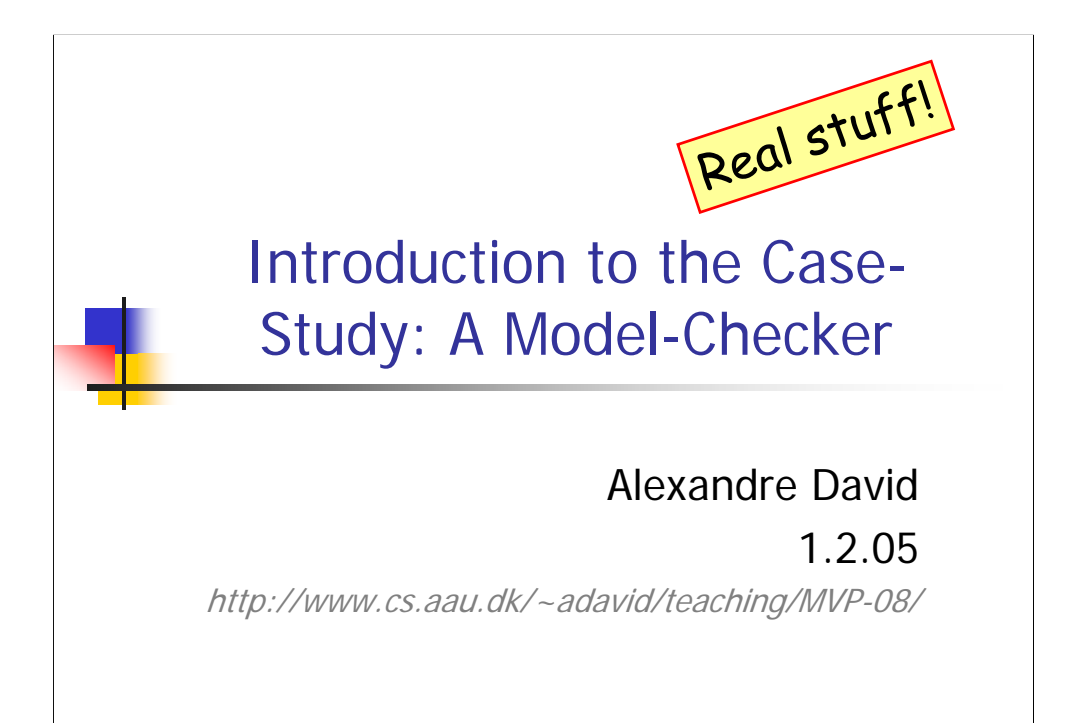

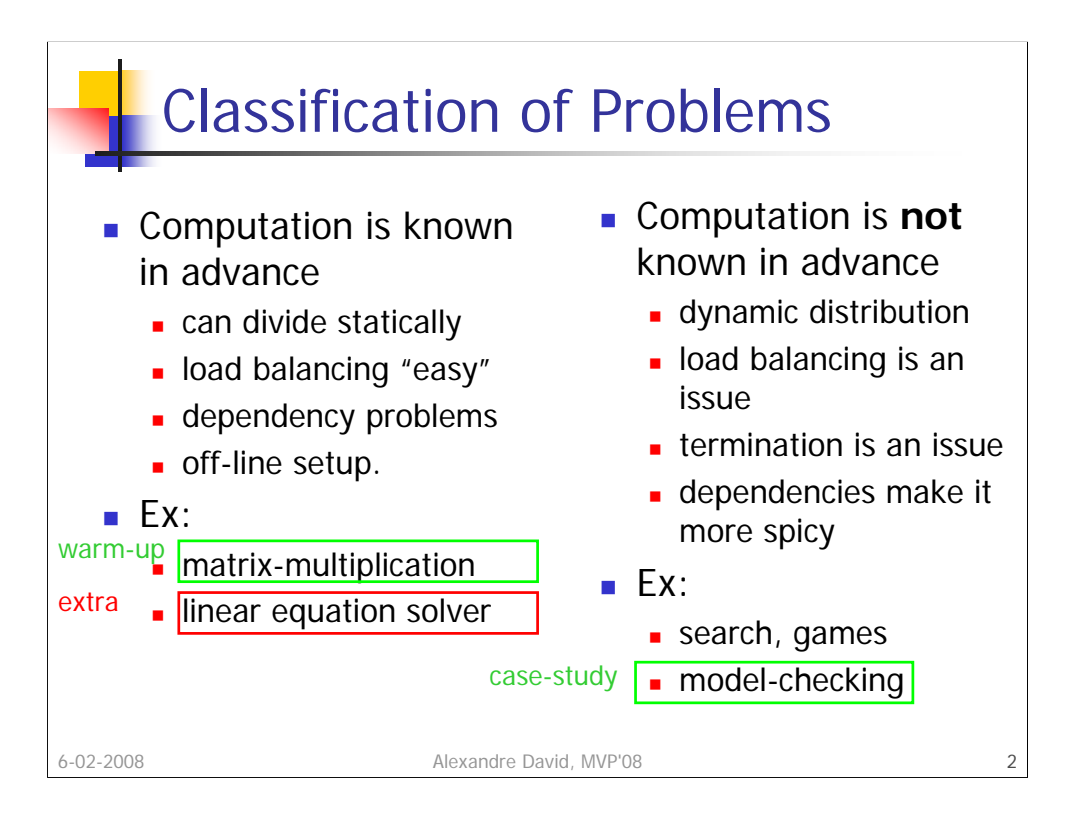

The book is a bit lacking on the dynamic side. The exercises complement this and address related issues.

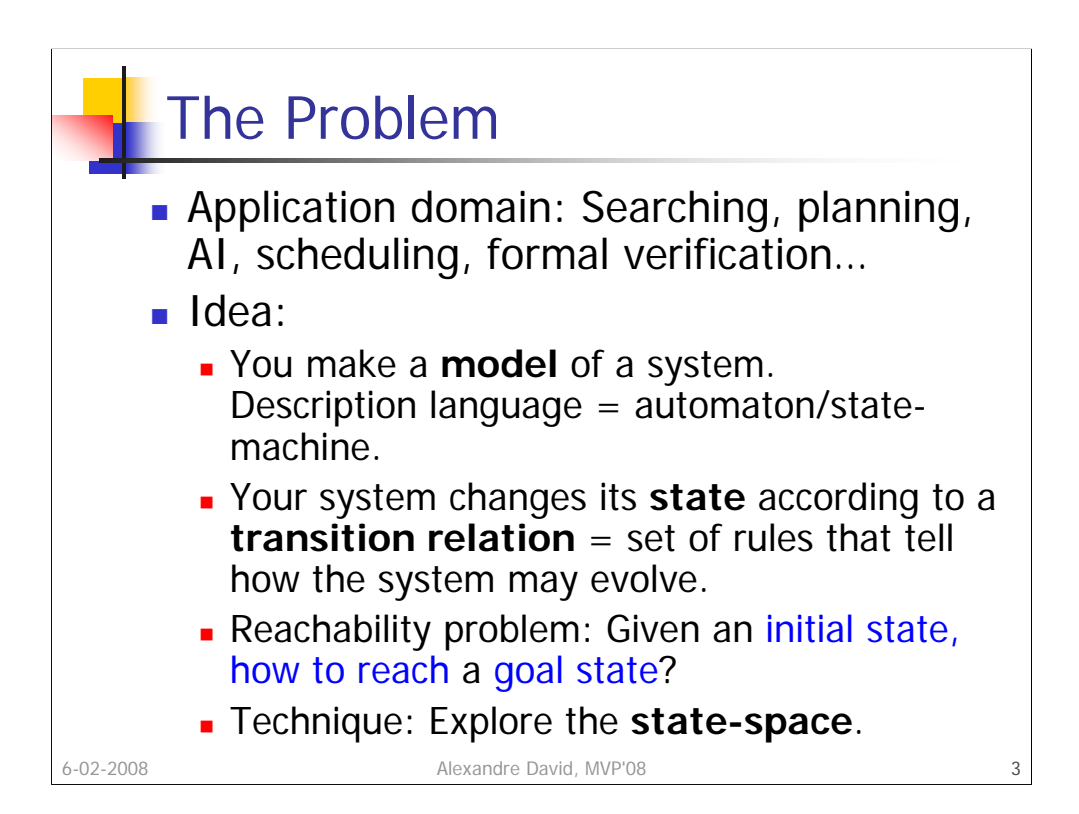

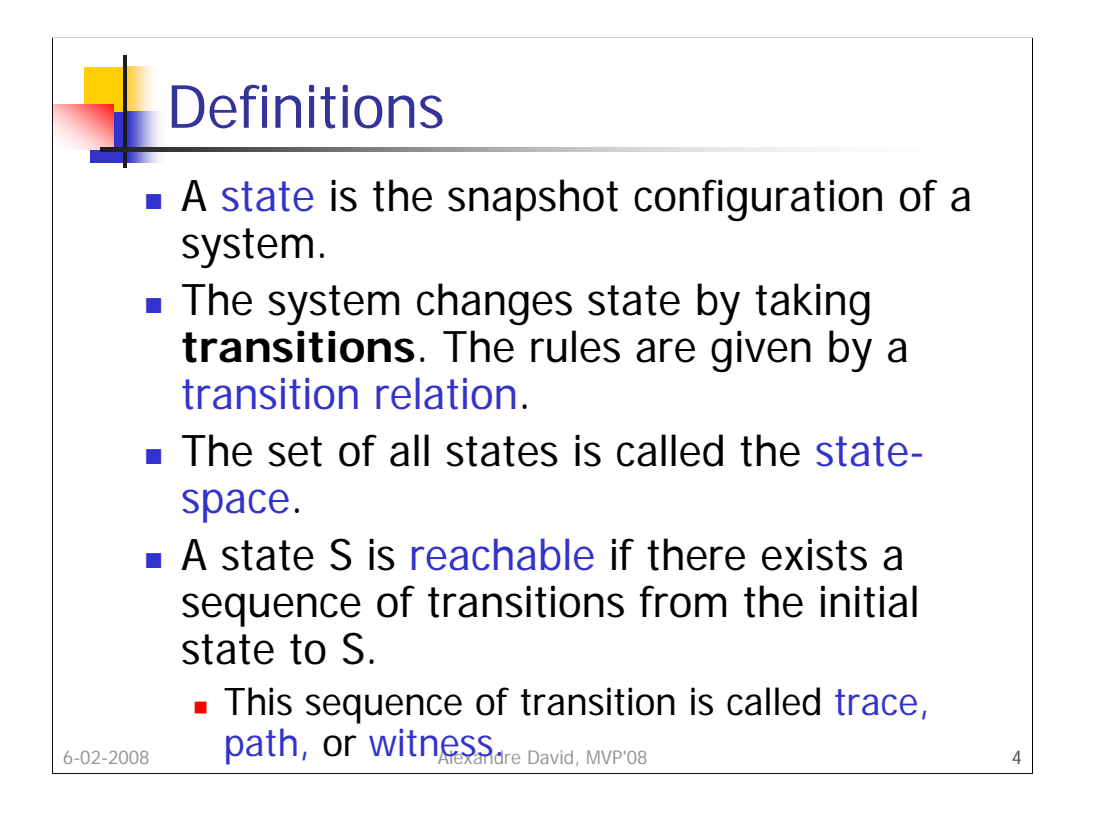

A state is typically a tuple with the values of all the variables of the system. States also record "where the system" is terms of execution, like the instruction pointer, or from a model point-of-view the locations.

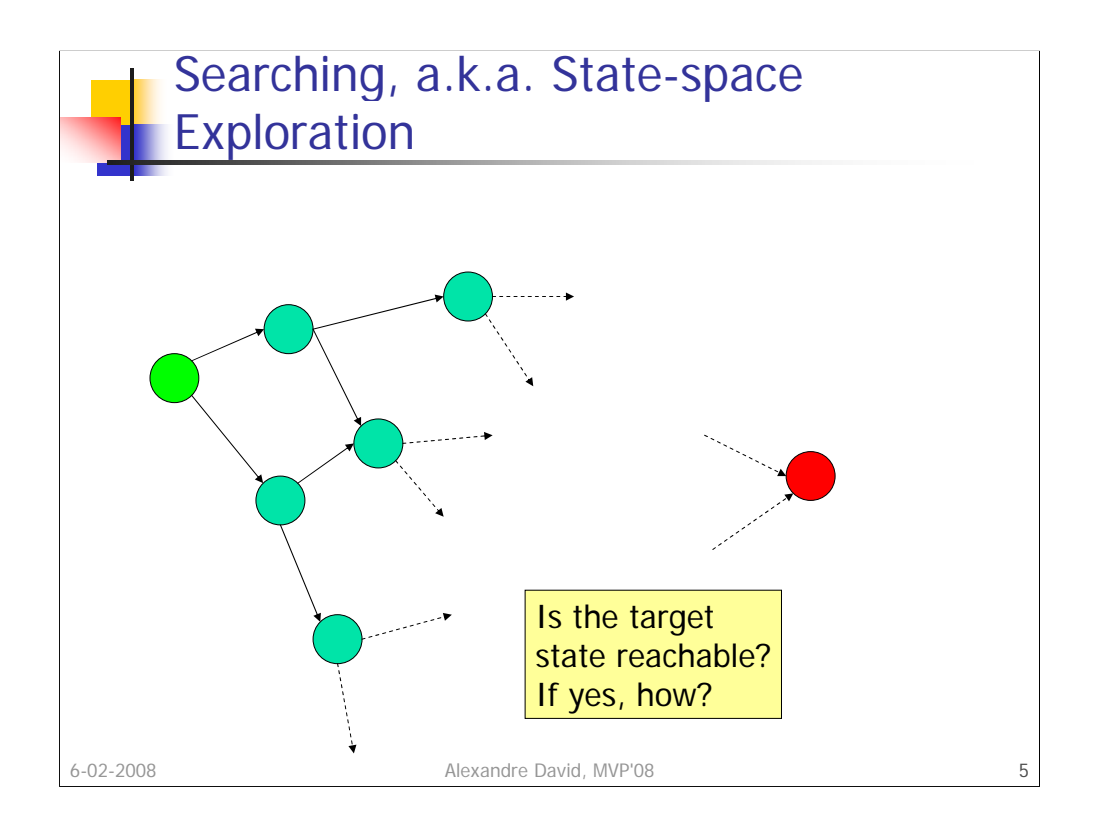

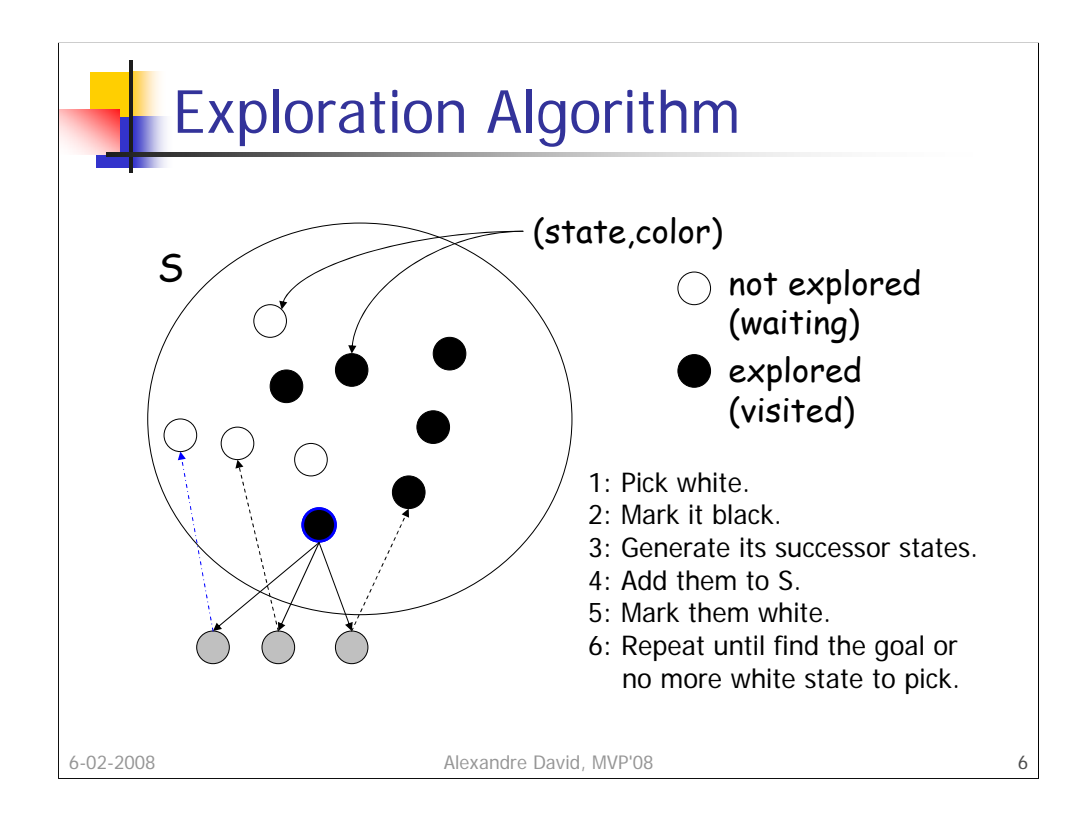

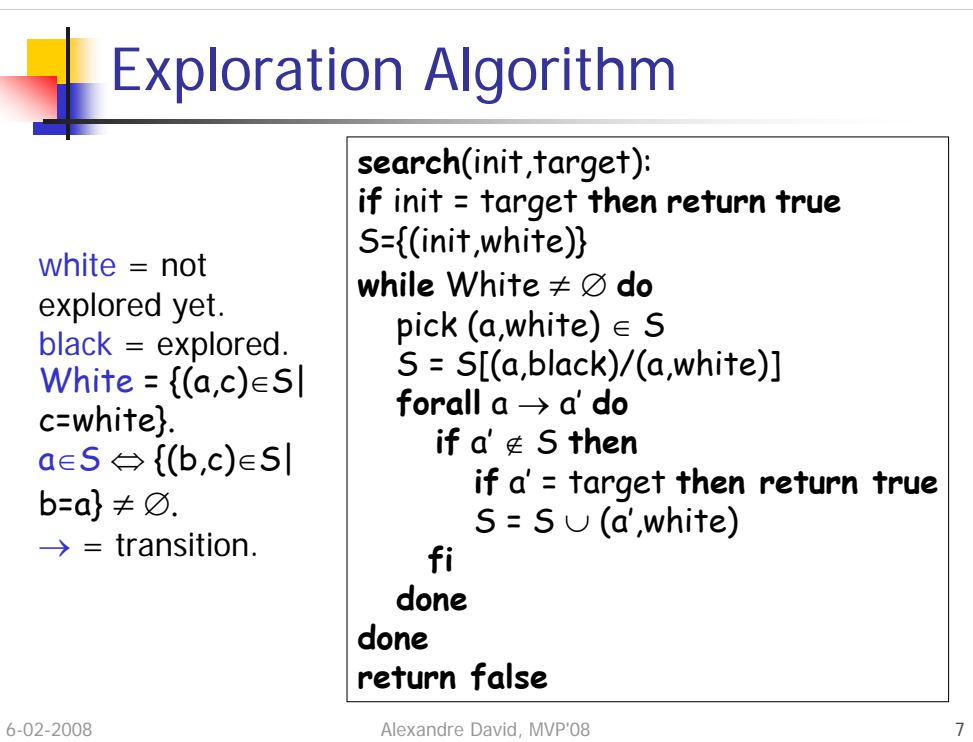

7

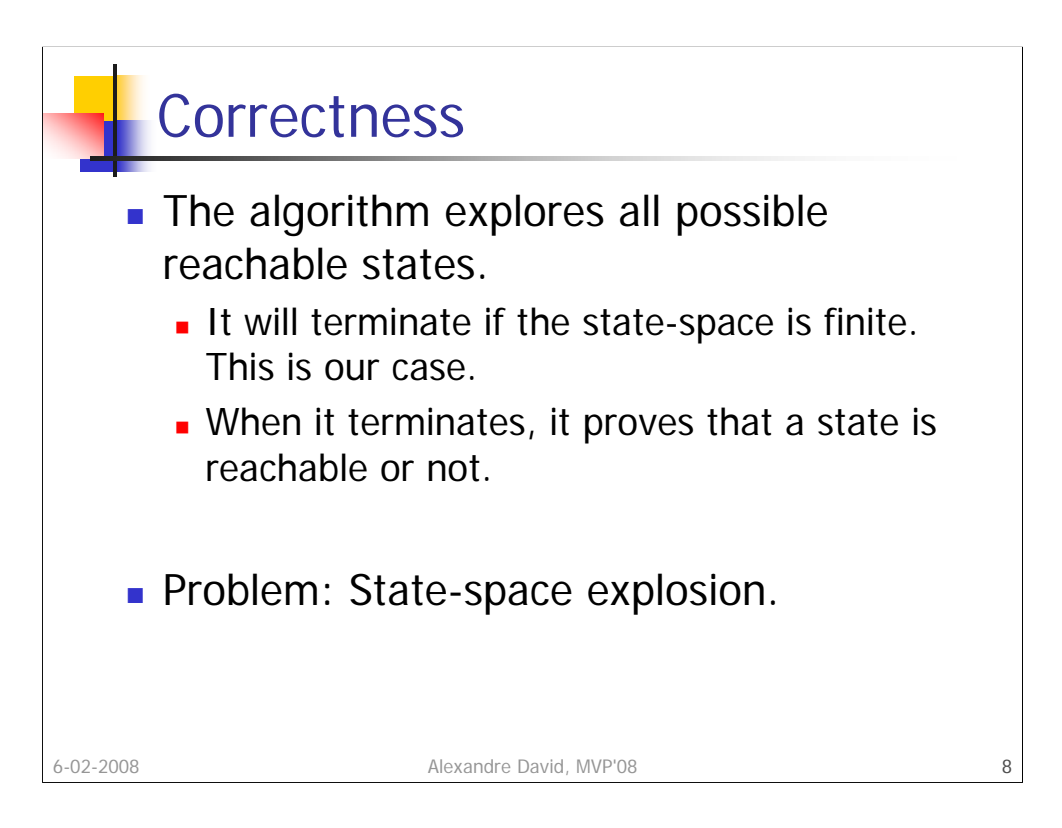

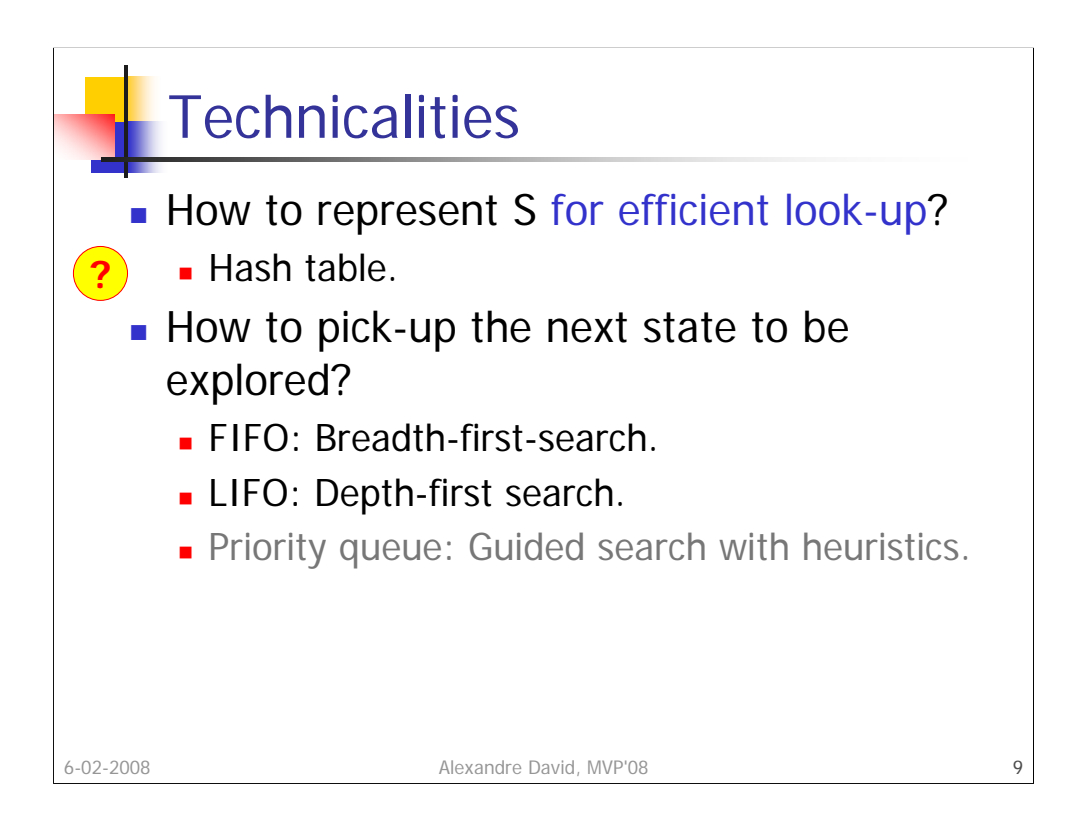

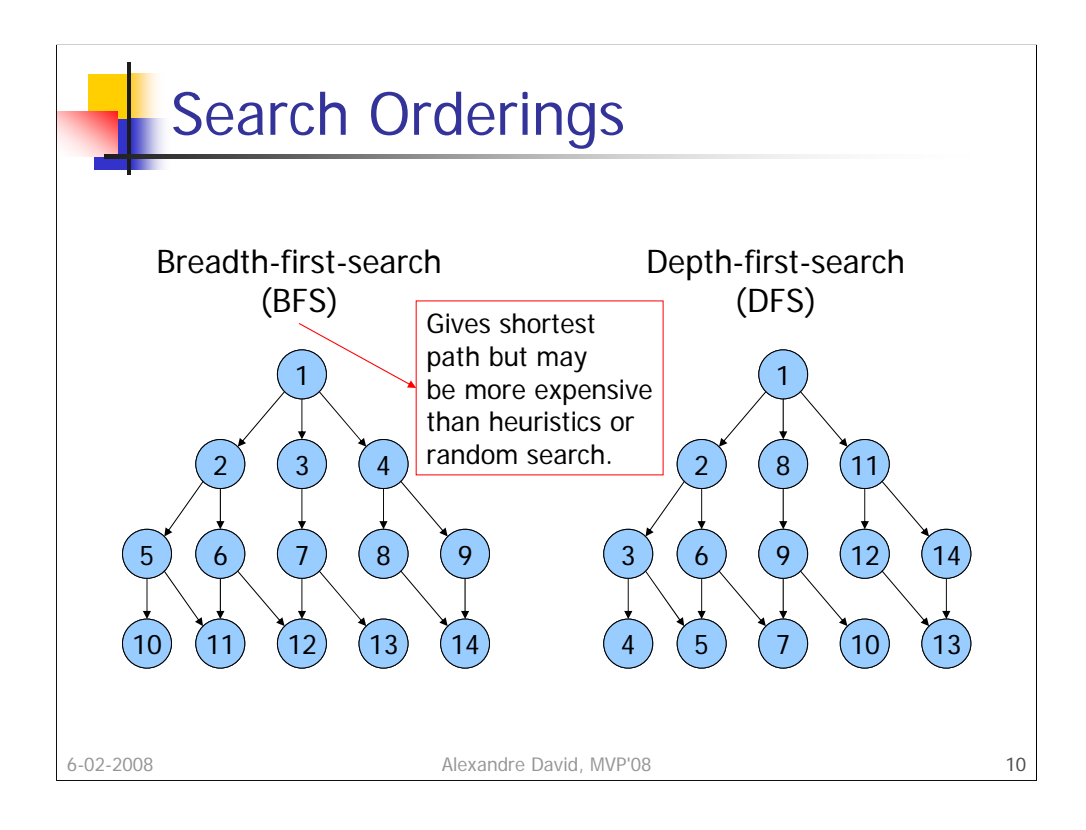

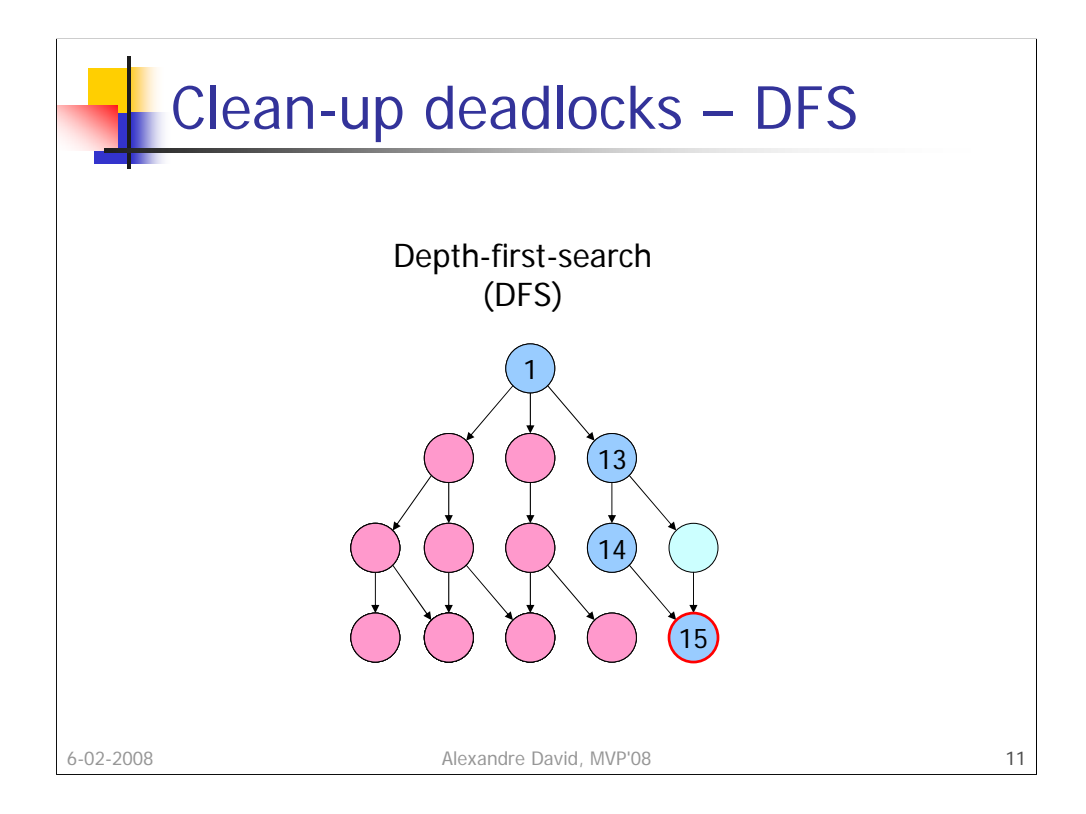

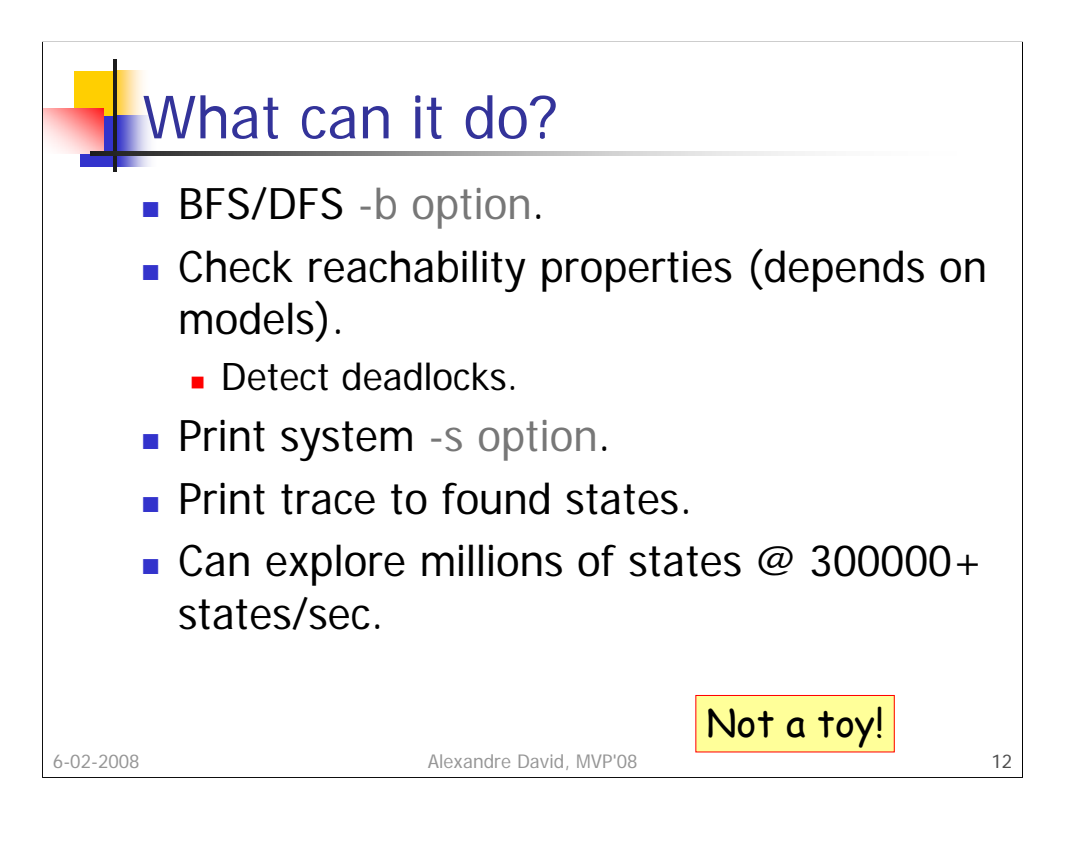

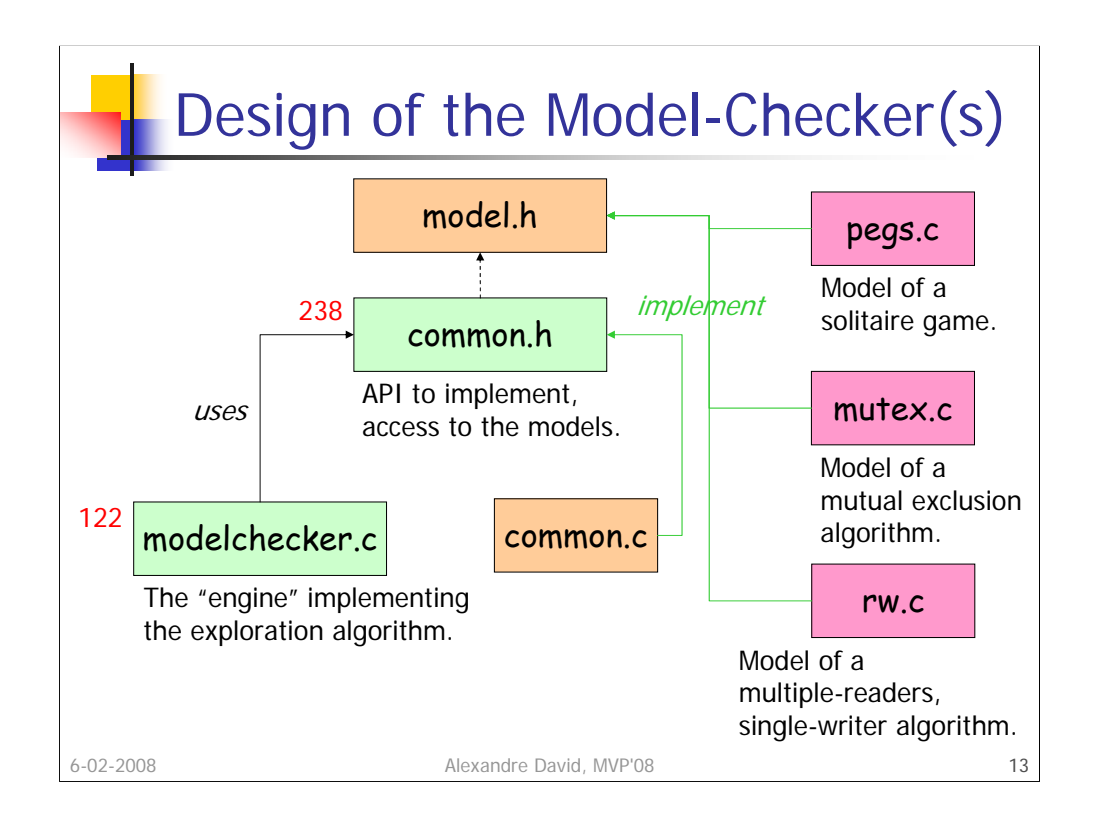

Red: You are not advised to read. Orange: You do not need to read. Green: Read and understand.

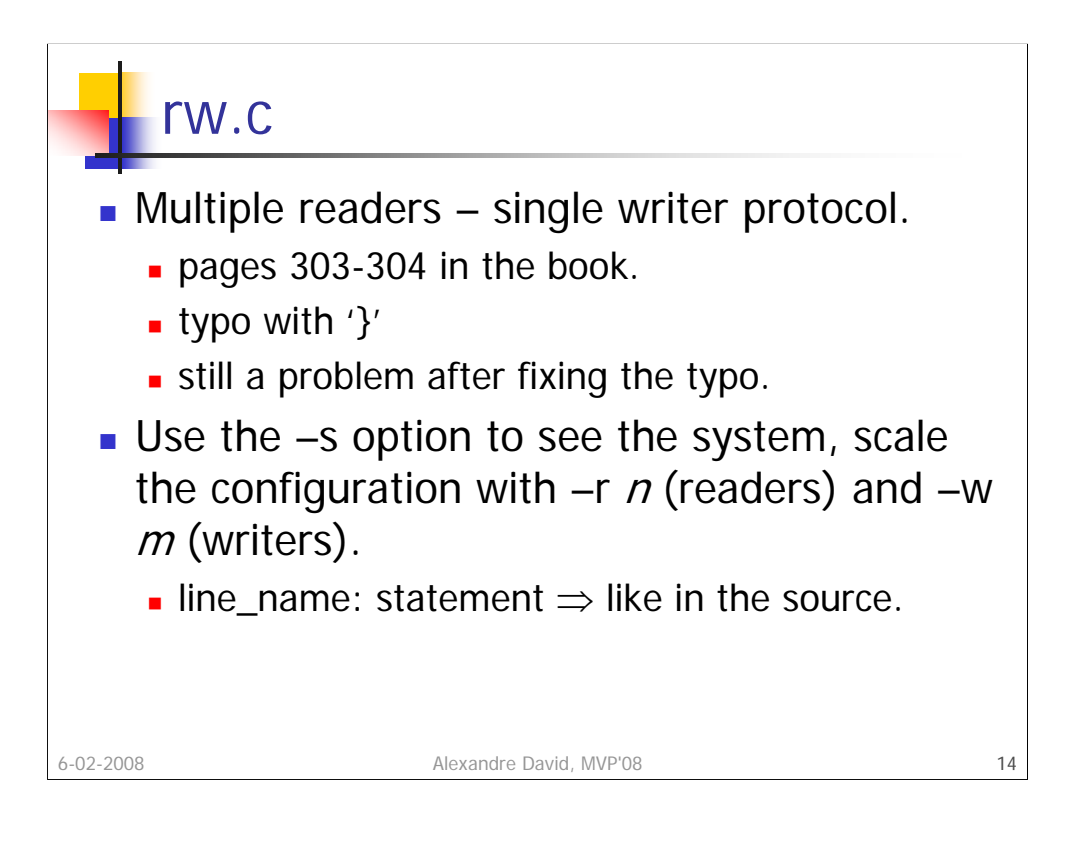

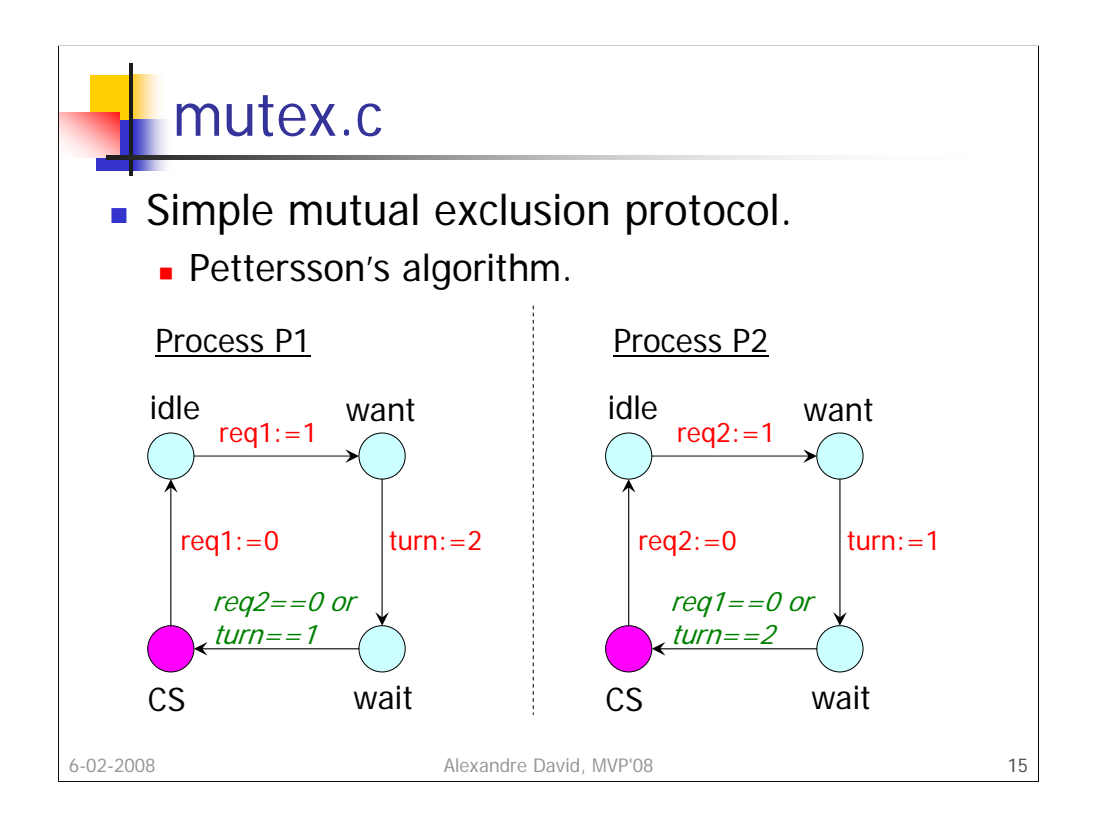

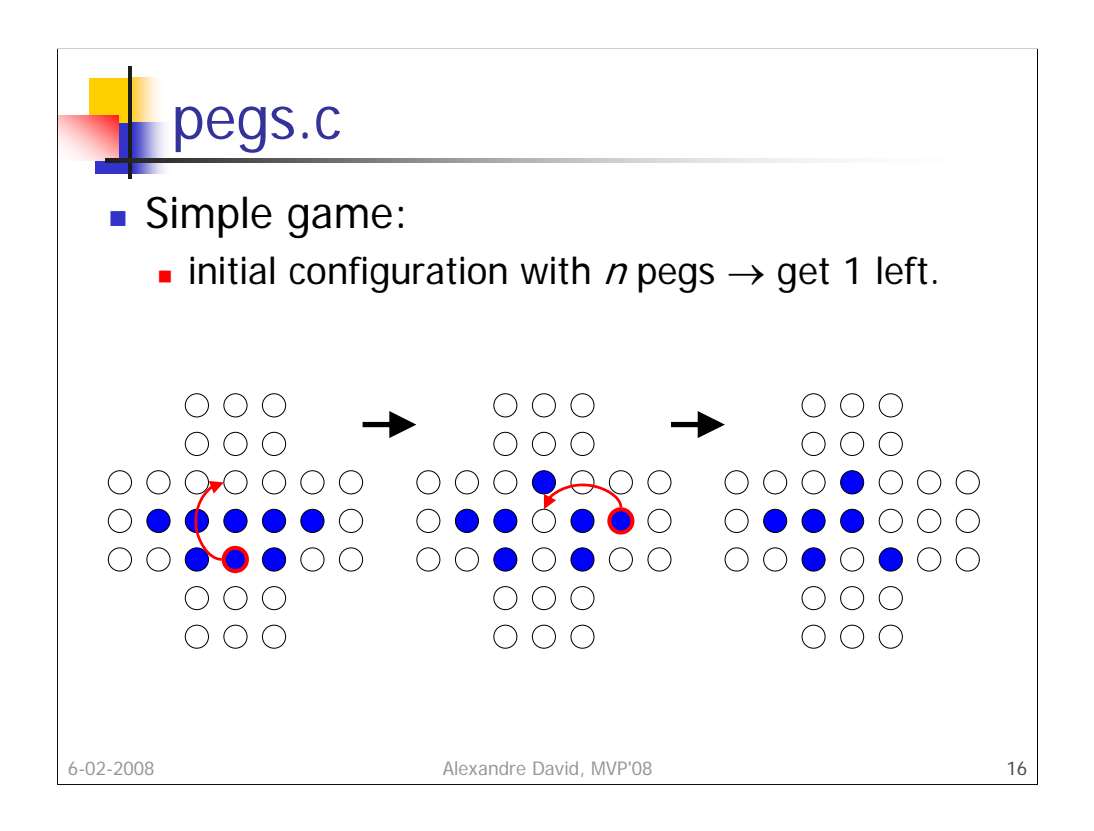

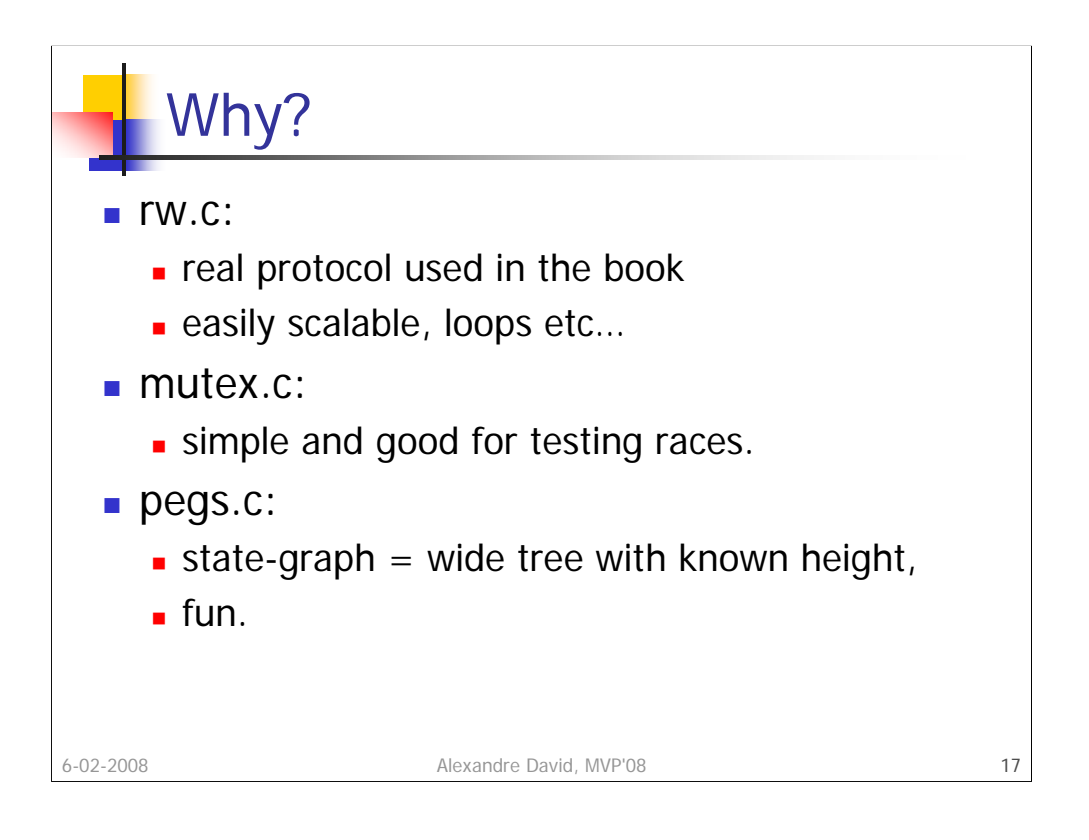

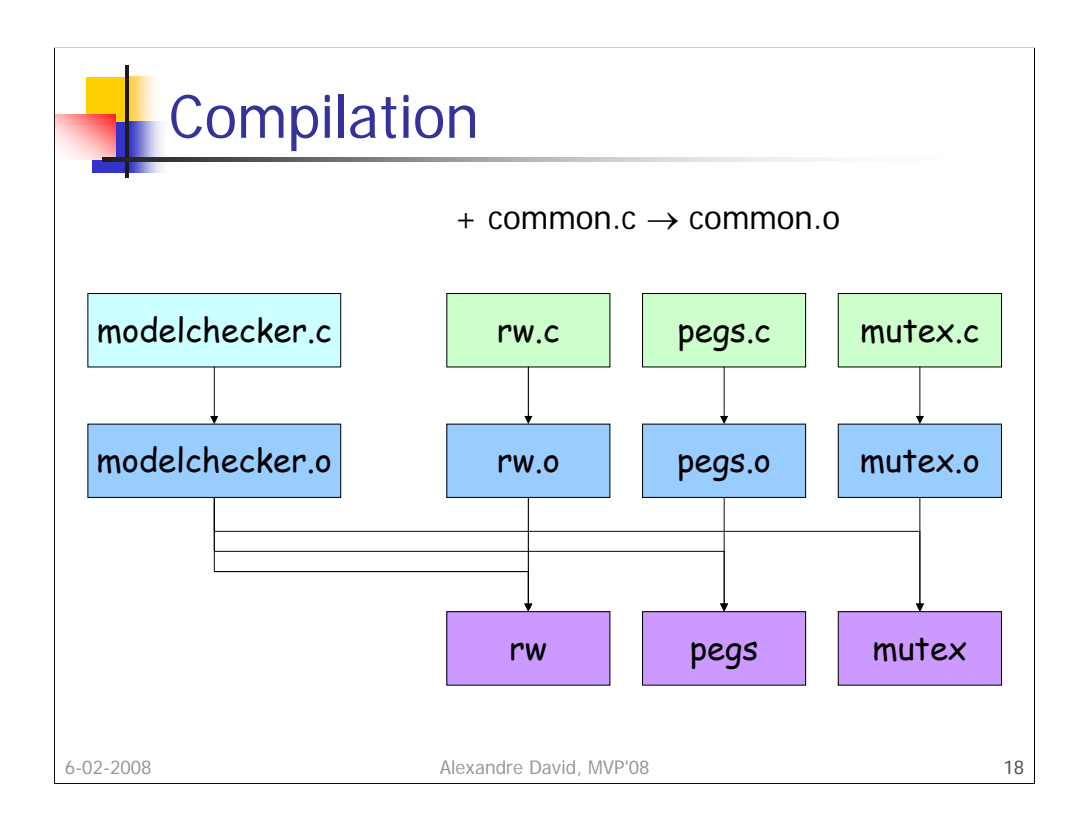

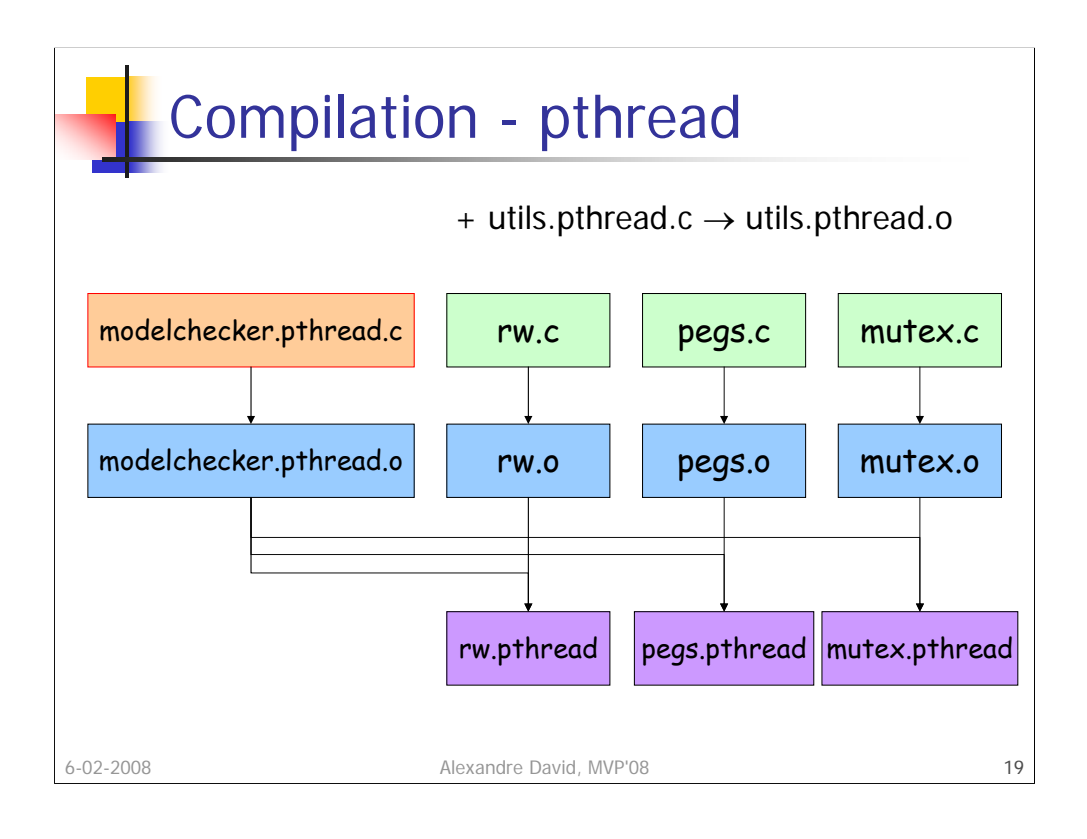

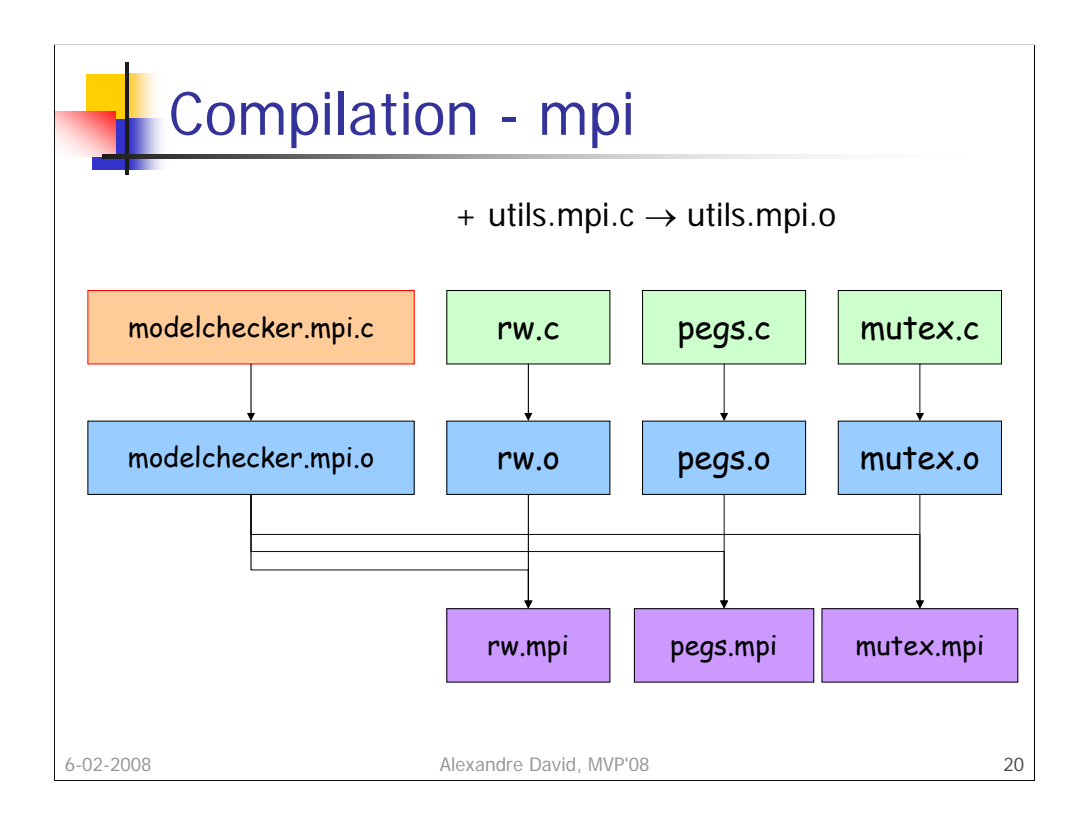

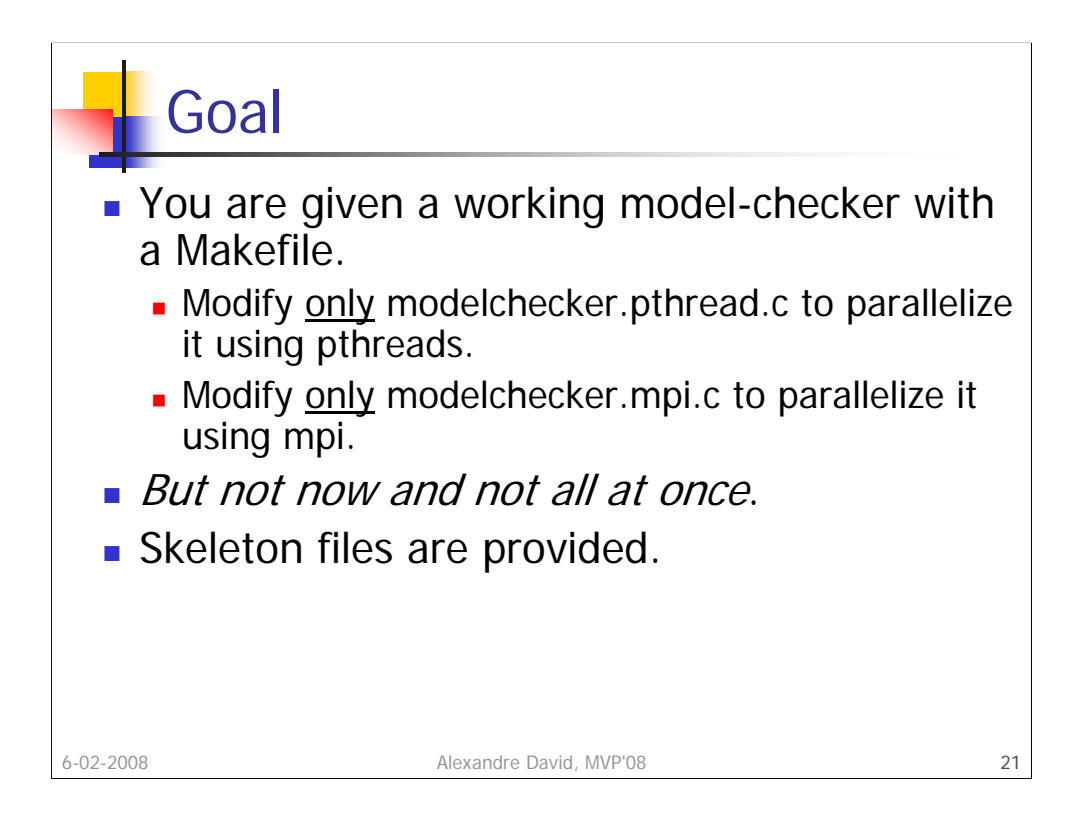

## Steps

**Now:** 

- apt-get install lam-runtime lam4-dev
- Discover the model-checker, make sure you can compile & run it.
- **Understand its structure, read the code.**
- Later:
	- **Incremental versions with pthread.**
	- A distributed version with MPI.

6-02-2008 Alexandre David, MVP'08 22